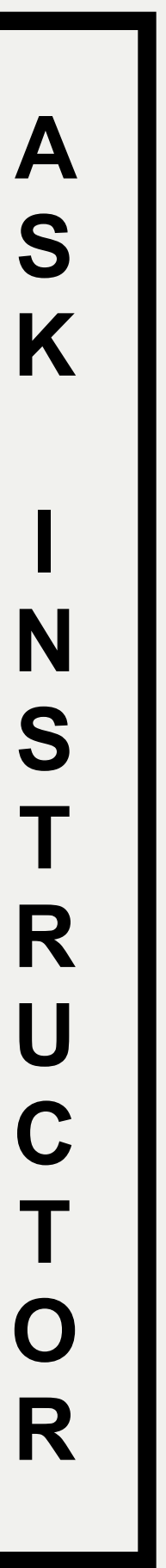

## **Hardware Signal Path**

*Headphones in correct output. Adapter/splitters seated securely.*

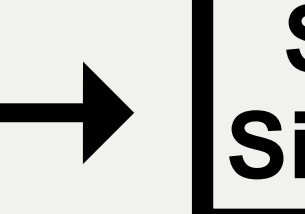

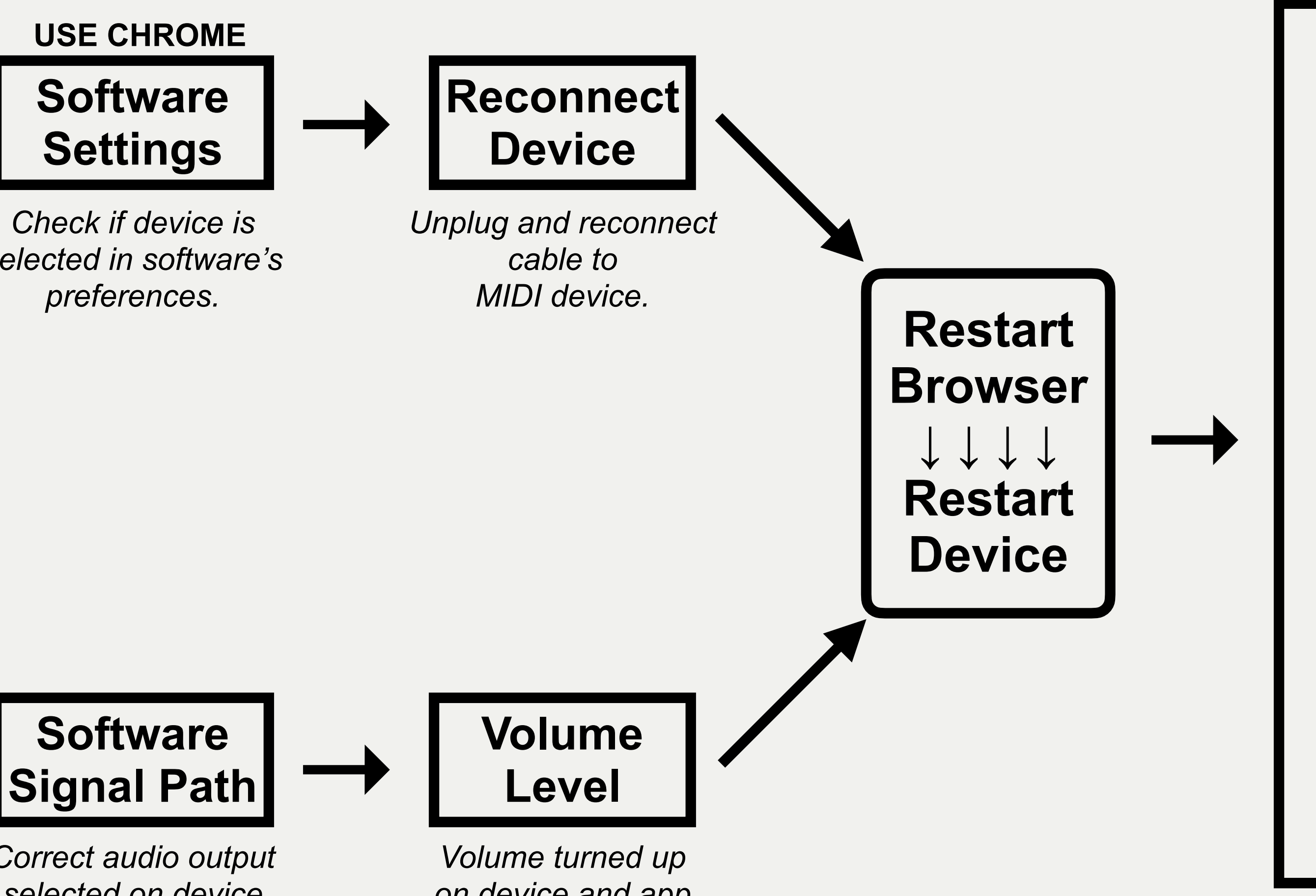

## **Power**

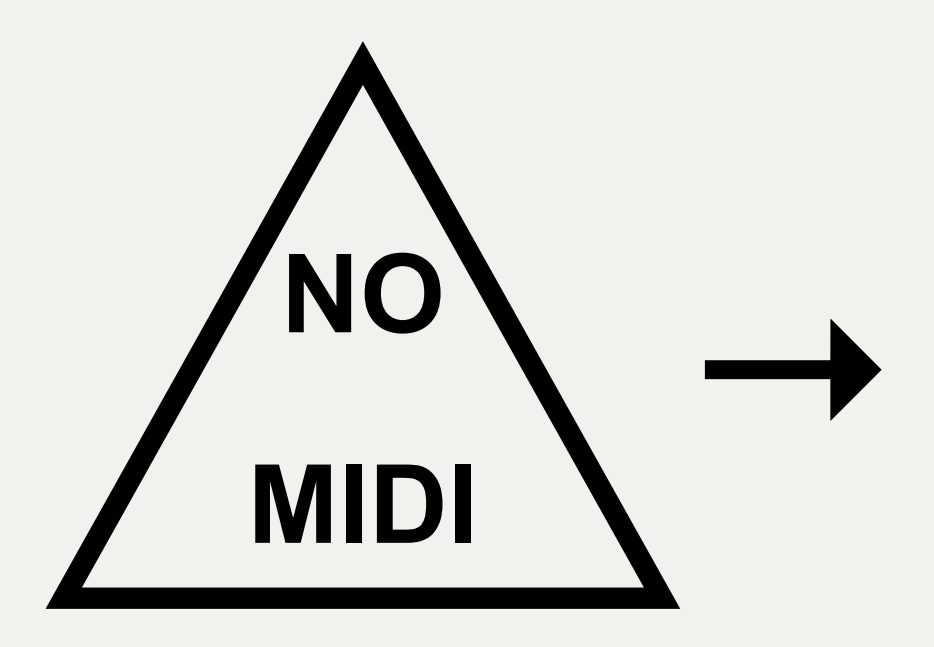

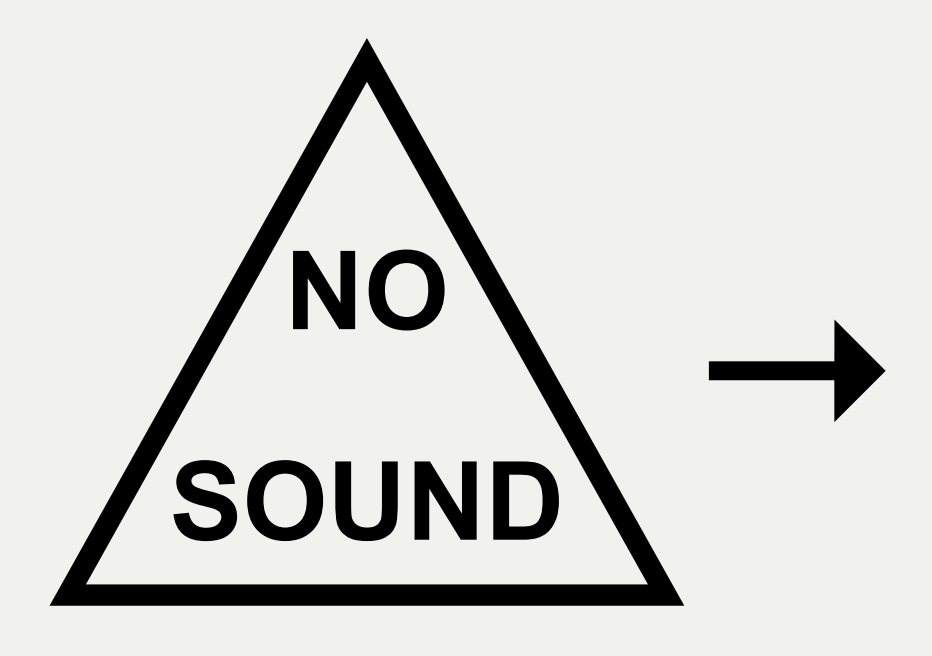

*Make sure MIDI device is powered on and connected.* 

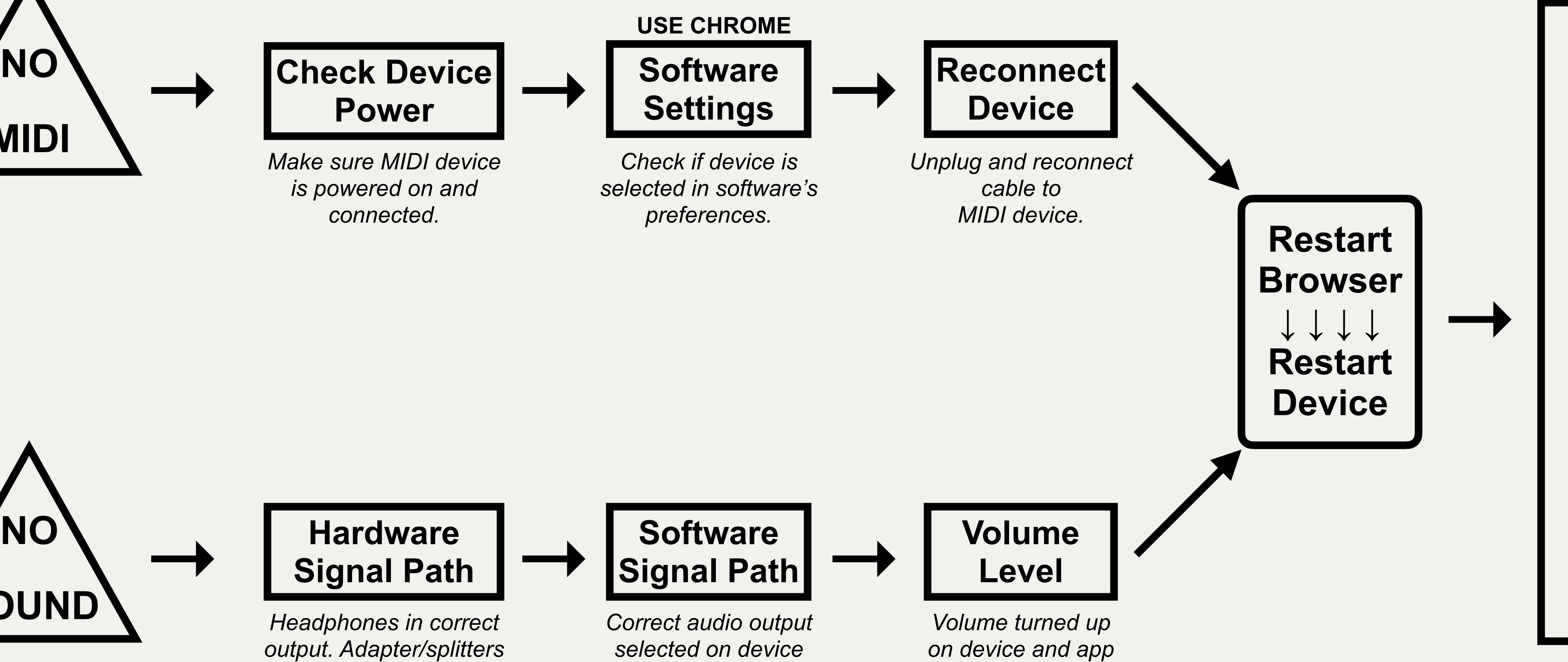

## **Tech Lab Troubleshooting Chart**